## **CMPT-166: Sample Midterm**

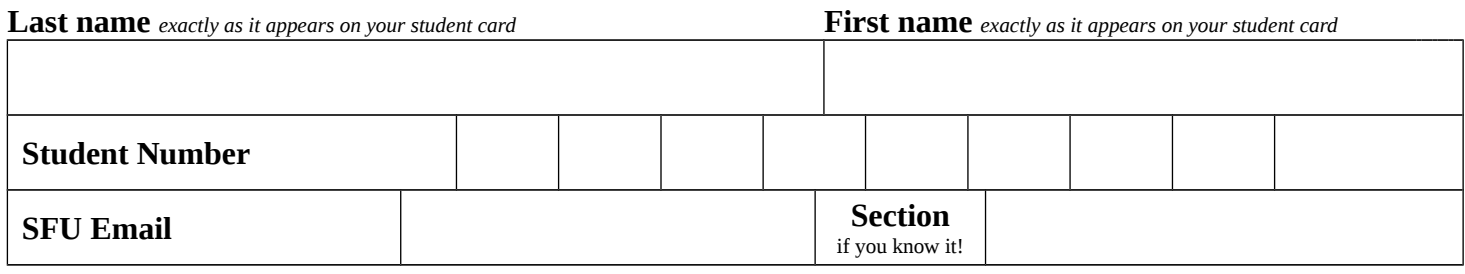

This is a **50 minute** test. It is **closed book**: no calculators, computers, notes, books, etc. are allowed.

**True or False questions**: fill in the corresponding T or F bubble for that question on your answer sheet.

**Multiple Choice questions**: fill in the corresponding letter bubble on your answer sheet.

Correct answers are worth 1 mark, and incorrect or illegible answers, or unanswered questions, are worth 0.

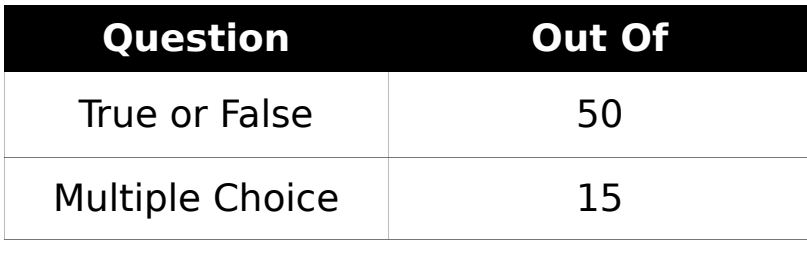

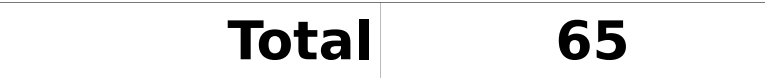

Consider the following Processing program::

```
    void setup() {
              size(300, 200);
     }
    void draw() {
              rect(mouseX, mouseY, 10, 20);
     }
```
- 1. When the program runs, setup() is called exactly once.
- 2. By default, draw() is called about 60 times per second.

3. when the program runs, draw() would be called first, and setup() If the setup() function was put **after** the draw() function, then, would be called second.

- 4. The drawing screen is 200 pixels wide.
- 5. There are no source code comments.
- 6. The program would still compile if all the ; characters were deleted.
- $7.7$  The program would still compile, and run the same, if all the { characters were put on their own line.
- $\overline{8}$ . The rectangle that appears on the screen leaves a trail when it moves.
- 9. (mouseX, mouseY) is the center of the rectangle that is drawn.
- $10$  The height of the rectangle is 10 pixels.

Consider the following fragment of Processing code:

```
void setup() {
   int a = 2;
   a += 3;int b = 1;
  b == a + b;printhIn(a - b);}
```
11. There are exactly three different int **variables** defined in this code fragment.

- 12. There are exactly two different int **literals** in this code fragment.
- 13. The statements  $a \leftarrow 3$  adds 3 to a.
- 14. When run, this code fragment prints -2.
- 15. As far as the Processing compiler is concerned, a  $+=$  3 is the same 15. as  $4 = 3$  (space added between the  $+$  and  $=$ ).
- 16. As far as the Processing compiler is concerned,  $a \neq 3$  is the same as a+=3 (spaces before and after += are deleted).
- 17. If the statement int  $b = 1$  where changed to int  $b = 2$ , then this code fragment would print -3.
- 18. If a  $+= 3$ ; was replaced by // a  $+= 3$ ;, then the program would **not** compile (i.e. there would be a compiler error).

 $_{19.}$  this: The program would still compile, and run (but may print different output), if the order of the first two statements were swapped like

```
a += 3;int a = 2:
```
20. println prints its output on the same window where a rectangle or ellipse would be drawn.

Consider the following Processing program:

```
PImage mascot;
void setup() {
    size(500, 500);
    mascot = loadImage("duke.png");
}
void draw() {
    background(255);
    image(mascot, mouseX, mouseY);
    image(mascot, mouseY, mouseX);
}
```
- 21. mascot is the name of a variable of type PImage.
- The file "duke.png" will be loaded correctly if it is in a folder named 22. **inclus** uncertainty the sensor of this program.
- 23. Processing cannot display JPEG images.
- 24. The background color of the drawing window is black.

The program would probably run faster if you move the line

25. "mascot = loadImage("duke.png");" out of setup() and put it into draw() (just before the calls to image).

Exactly two copies of mascot are drawn on the screen, but you can

- 26. only see one copy when you run the program because the images are always drawn on top of each other.
- 27. The center of the first image drawn is (mouseX, mouseY).

Consider the following fragment of Processing code:

```
int x = 3; // initial value of x
int y = 3; // initial value of y
if (x \le y) {
     println("hello!");
} else {
     println("goodbye!");
}
```
- 28. It prints "hello!" when run.
- 29. If  $\leq$  were replaced by  $\geq$ , the program would print "goodbye!" when run.
- $30.$  If  $\leq$  were replaced by !=, the program would print "goodbye!" when run.
- $31.$  If  $\leq$  were replaced by  $\leq$ , the program would print "goodbye!" when run.
- 32. If <= were replaced by >, the program would print "hello!" when run.
- $33.$  If  $\leq$  were replaced by  $==$ , the program would print "hello!" when run.
- 34. If  $\leq$  were replaced by  $=$ , the program would print "hello!" when run.
- If  $x \le y$  were replaced by  $x + 1 \le y 2$ , the program would print 35. "goodbye!" when run.

```
If x \le y were replaced by x == x, the program would print "hello!"
```
- 36. when run, even if you changed the initial values of x and y to be randomly chosen ints.
- $37.$  If the two { characters and the two } characters were deleted, then the code would still compile, and run the same way.

For each of the following boolean expressions, choose T if it evalautes to true, and F otherwise.

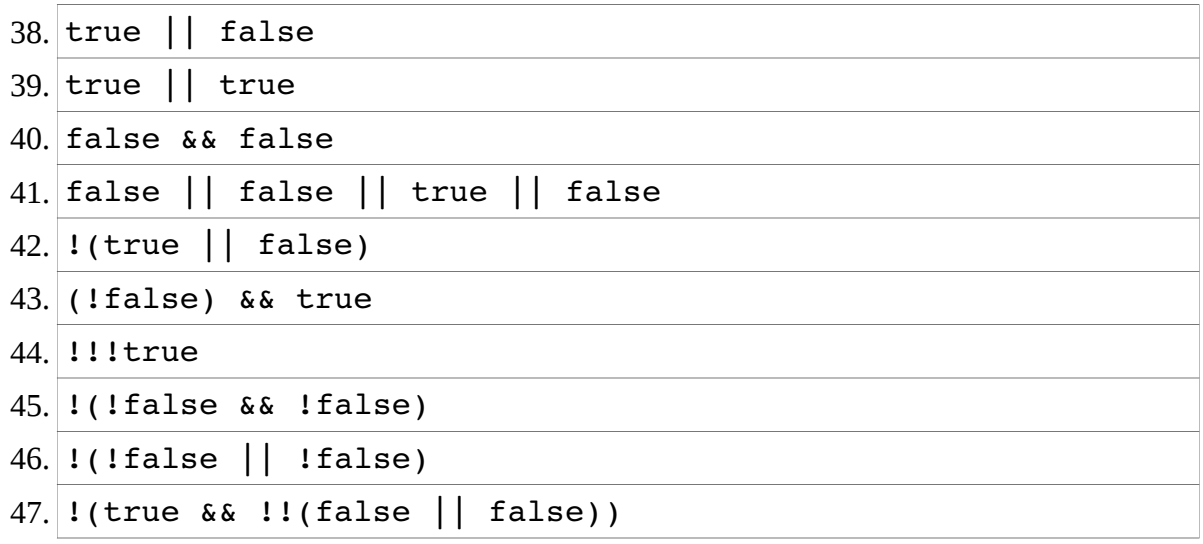

- If a and b are both variables of type int, and  $a > 0$  and  $b > 0$ , then it is always the case that a + b > 0.
- 49. If a is a variable of type int, and a  $\leq$  0, then it is always the case  $49$ . that abs (a)  $> 0$  (abs calculates the absolute value of a).
- 50. If a is a variable of type int, then a a is always 0.

## *Multiple Choice*

- 51. Processing is an example of:
	- a) a scripting language
	- b) an assembly language
	- c) a low-level language
	- d) a high-level language
- 52. Which one of the following tokens marks the beginning of a code block in Processing?
	- a) {
	- b) (
	- c) //
	- d) )
- 53. Which of the following is a major difference between Processing's default screen coordinates and the coordinates used in mathematics?
	- a) the x and y values of a coordinate are swapped, e.g. in math you would write (3, 2), but in Processing you would write it (2, 3)
	- b) the x-axis increases to the left (instead of to the right)
	- c) the y-axis increases down (instead of up)
	- d) there is no difference
- 54. Processing's quad function is used to draw shapes with 4 edges, such as squares, rectangles, and bow-ties. How many different input numbers does quad require?
	- a) 4
	- b) 8
	- c) 12
	- d) 16
- 55. Approximately how many distinct colors can Processing's RGB color notation represent?
	- a) 16.7 thousand
	- b) 16.7 million
	- c) 16.7 billion
	- d) 16.7 trillion
- 56. What number should replace **?** to make this statement print 5.0?

```
 println(map(?, 0, 20, 0, 10));
a) 0
b) 5
c) 10
d) 20
```
- 57. What does CPU stand for?
	- a) computer power unit
	- b) computer processing unit
	- c) central power unit
	- d) central processing unit

58. How many different levels of transparency does Processing's RGB color support?

- a) 0
- b) 2
- c) 256
- d) about 16 million

59. What does this print?

print(min(max(3, 2), min(4, 7))); a) 2 b) 3 c) 4 d) 7

- 60. Which one of these statements is **false**?
	- a) folders can contain folders or files (and maybe other things, like shortcuts)
	- b) a folder cannot contain 2 (or more) things with the same name (except for one special case!)
	- c) in Processing, absolute path names are almost always better and more useful than relative path names
	- d) folder and directory mean the same thing
- 61. What does this print?

```
void setup() {
      int n;
      println(n);
```
- }
- a) nothing: it causes a compile-time error
- b) nothing: it causes a run-time error
- c) 0
- d) some unknown integer value
- 62. What does this print?

```
void setup() {
      println(n);
}
```
int n;

- a) nothing: it causes a compile-time error
- b) nothing: it causes a run-time error
- c) 0
- d) some unknown integer value

63. What does this print?

```
void setup() {
    float x = int(3.0);
      println(x);
}
a) nothing: it causes a compile-time error
b) nothing: it causes a run-time error
c) 3
```
- d) 3.0
- 64. In Processing, an int is represented by 32 bits. What is the maximum positive number that a Processing int can represent?
	- a)  $2^{31} 1$
	- b)  $2^{31}$
	- c)  $2^{32}-1$
	- d)  $2^{32}$
- 65. Which one of the following is a string literal in Processing?
	- a) apple
	- b) 'apple'
	- c) "apple"
	- d) none of the above

Instructor: Toby Donaldson